### SPIEL UND ERWEITERUNG VON: **ADAM KWAPIŃSKI**

# SPIELANLEITUNG NEMESIS LOCK DOWN

STRETC-H-GOALS

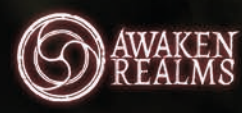

rebel

# **spielmaterial**

## **einführung**

Chytride sind eine völlig neue und einzigartige Spezies, mit der du dich im Laufe des Spiels auseinandersetzen musst. Diese gefräßigen Pilze bedecken die Wände und Räume der Anlage, triefen Schleim und reichen mit ihren Ranken weiter, als du es für möglich gehalten hättest.

- 2 EINFÜHRUNG
- 4 CHYTRID-REGELN
- 5 ERKUNDUNG XENO-AUSBREITUNG **EREIGNISPHASE**
- 6 CHYTRID-TYPEN
- 8 WEITERE CHYTRID-REGELN BEGEGNUNGEN KONTAMINATION ÜBERPRÜFEN UND LARVEN CHYTRIDE IN NEMESIS VERWENDEN
- 10 HIRNGESPENSTER-REGELN
- 12 KARNOMORPH-REGELN
- 14 NACHSPIEL-CHARAKTERE
- 16 CHYTRID-REGELZUSAMMENFASSUNG

**EXECUT** 

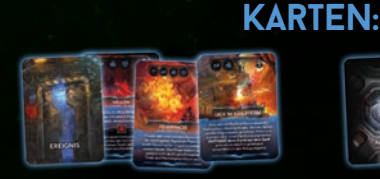

‹‹‹ stretch-goals >>>

**The Committee** 

20 Karnomorph-Ereigniskarten

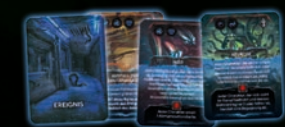

#### 20 Hirngespenst-Ereigniskarten

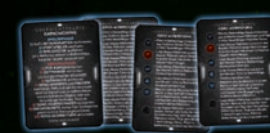

5 Karnomorph-Übersichtskarten

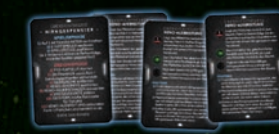

5 Hirngespenst-Übersichtskarten

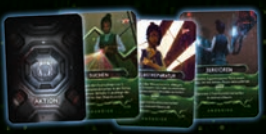

10 Kompatibilitätskarten für den Androiden

10 Kompatabilitätskarten für den Kopfgeldjäger

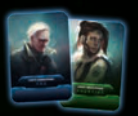

2 Kompatibilitätskarten für Nachspiel-Start-Gegenstände

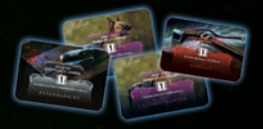

4 Kompatibilitätskarten für Nachspiel-Aufgaben-Gegenstände

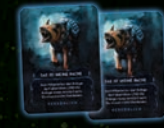

2 Zielkarten für den Kopfgeldjäger

2 Kompatibilitätskarten für die Ärztin

### **weiteres Material:**

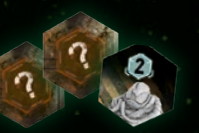

3 Untergrund-Versteck-Erkundungsplättchen

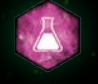

1 Wissensplättchen für die Ärztin

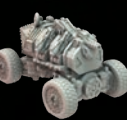

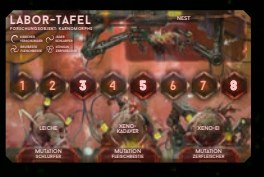

1 Karnomorph-/ Hirngespenst-Labor-Tafel

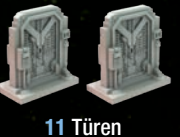

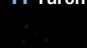

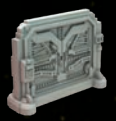

1 Rover 1 Waschbäronaut 1 Haupttor

**CrEDiTS**

**autor:** Adam Kwapiński

**Chytrid-Erweiterung:** Adam Kwapiński **entwicklung & Tests:** Paweł Samborski, Ernest Kiedrowicz,

Michał Lach, Krzysztof Belczyk, Łukasz Krawiec, Adrian Krawczyk, Jan Truchanowicz, Konrad Sulżycki

**anleitung:** Paweł Samborski, Ernest Kiedrowicz, Krzysztof Piskorski, Konrad Sulżycki, Tomasz Zawadzki

**illustration:** Piotr Foksowicz, Patryk Jędraszek, Ewa Labak, Jakub Dzikowski, Piotr Orleański, Michał Peitsch, Pamela Łuniewska, Dominik Mayer, Maxymilian Shiller

**Grafikdesign:** Adrian Radziun, Klaudia Wójcik

**DTp:** Jędrzej Cieślak, Rafał Janiszewski, Patrycja Marzec

**3D-modelle:** Jędrzej Chomicki, Piotr Gacek, Mateusz Modzelewski, Jakub Ziółkowski

**künstlerische leitung:** Marcin Świerkot

#### **dank an:**

Besonderer Dank an Ken Cunningham. Besonderer Dank an alle Kickstarter-Backer, die geholfen haben, dieses Spiel Realität werden zu lassen. Vielen Dank an alle Leute, die bei den Blindtests mitgemacht und das Spiel über den Tabletop Simulator gespielt haben.

#### **deutsche ausgabe**

**übersetzung:** Pierre Dierks, Peer Lagerpusch

**redaktion:** Christian Kox

**lektorat:** Marvin Pietsch

**grafische bearbeitung und layout:** Max Breidenbach

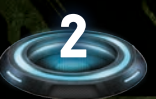

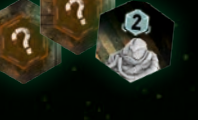

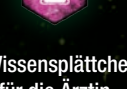

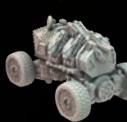

#### ‹‹‹ Chytride >>>

#### **karten: Marker:**

**Report Follows** 

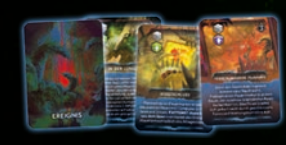

20 Chytrid-Ereigniskarten

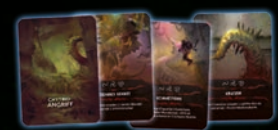

20 Chytrid-Angriffskarten

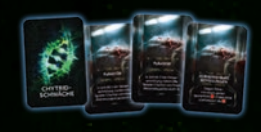

6 Chytrid-Schwächen

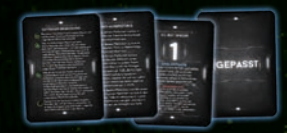

10 Chytrid-Übersichtskarten

### **plättchen und tafeln:**

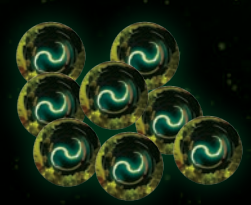

8 Chytrid-Stinkmorchel-Plättchen

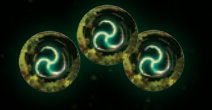

3 Chytrid-Knollenblätterpilz-Plättchen

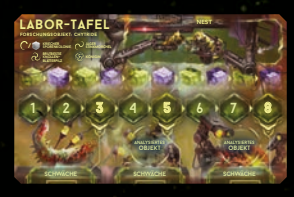

1880

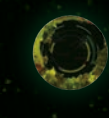

1 leeres Chytrid-Plättchen

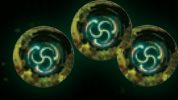

3 Chytrid-Königinnen-**Plättchen** 

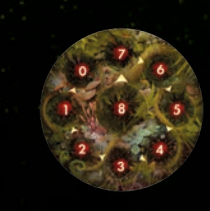

1 Chytrid-Labor-Tafel 1 Chytrid-Königinnen-Tafel

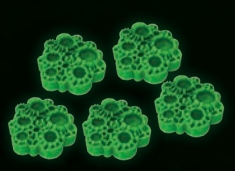

15 Sporenmarker 8 Myzelmarker

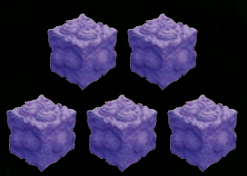

5 Lila Chytrid-Sporenkolonien

5 Grüne Chytrid-Sporenkolonien

### **figuren:**

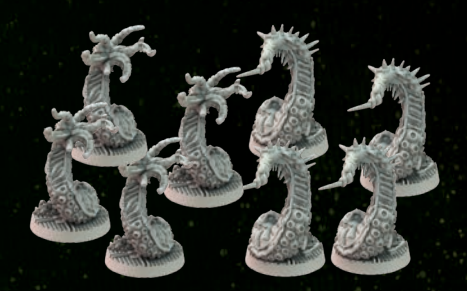

8 Chytrid-Stinkmorcheln

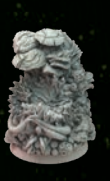

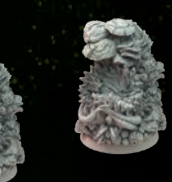

3 Chytrid-Knollenblätterpilze

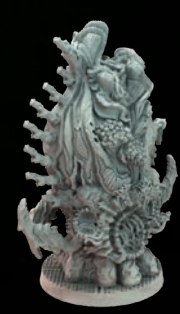

1 Chytrid-Königin

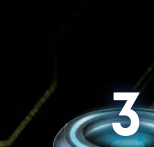

## **Chytrid-regeln**

*Eines der ältesten und größten Lebewesen auf der Erde ist ein Pilz - eine Kolonie von Hallimasch, deren Hyphen sich über 90 Hektar eines Waldes in Michigan erstrecken. Ihr geschätztes Alter beträgt 2500 Jahre. Ihre Gesamtmasse beträgt etwa 400000 Kilogramm.*

*Doch wenn wir an außerirdisches Leben denken, haben wir Bilder von Raubtieren und Lebensformen vor Augen, die uns ähnlich sind: unabhängige Vertreter mit Gliedmaßen, Sinnen und einem eigenen freien Willen.*

*Die Spezies, die wir als Chytride kennen, stellt diese Annahmen auf die Probe. Sie ist zwar eher mit dem Hallimasch verwandt als mit uns, stellt aber dennoch eine extreme Bedrohung dar, die auf einer fernen Welt geboren wurde, auf der Pilze die Spitzenprädatoren waren.*

*Bei unseren bisherigen Begegnungen erwiesen sie sich als intelligent genug, um unsere Schritte vorauszusehen und ihnen zuvorzukommen. Wie jeder gute Parasit können sie durch unsere Strukturen und Schiffe wachsen, ohne sie zu zerstören – zumindest solange sie es nicht wollen. Wenn sie erst einmal zu wachsen beginnen, ist es fast unmöglich, sie aufzuhalten. Ein einziges Fitzelchen überlebenden Myzels reicht aus, um die Infektion innerhalb weniger Tage erneut ausbrechen zu lassen. Schlimmer noch: Verschiedene tödliche Sporen und spezielle Drohnen, die der Chytrid-Organismus freisetzt, sind in der Lage, selbst die kampferprobtesten Crews zu besiegen.*

*Alle analysierten Begegnungen bestätigen, dass die einzigen Dinge, die den Menschen einen Vorteil verschafften, schwere Schutzanzüge und industrielle Flammenwerfer waren. Und obwohl der Gedanke, einen chemischen Wirkstoff zur Bekämpfung von Chytride zu entwickeln, verlockend ist, würde ich zur Vorsicht raten. Der Versuch, sie in einer Laborumgebung zu studieren, könnte weitaus verheerendere Folgen haben, als hin und wieder ein einzelnes Schiff zu verlieren ...*

Beim Benutzen der Chytride sind die Begriffe "Xeno" und "Chytrid" synonym zu verwenden.

### **vorbereitung**

Verwendet anstatt der Ereignisse, Angriffe, Schwächen und Übersichtskarten aus *Nemesis: Lockdown*, die entsprechenden Chytrid-Karten.

- 1] Legt den Spielplan mit der Standardseite nach oben in die Tischmitte.
- 2] Legt die folgenden Raumteile auf die entsprechenden Raumfelder:
	- A) Isolationsraum (mit der Seite ohne Raumaktion nach oben) B) Depot
	- C) Notstromaggregat

**4**

- 3] Mischt verdeckt alle 2er-Raumteile, seht euch die Vorderseiten also nicht an. Legt dann auf jedes mit einer "2" markierte Raumfeld des Spielplans ein verdecktes 2er-Raumteil. Legt die übrigen 2er-Raumteile zurück in die Schachtel
- 4] Legt dann die 1er-Raumteile auf dieselbe Art auf die mit einer "1" markierten Felder des Spielplans.
- 5] Mischt verdeckt alle Untergrund-Erkundungsplättchen und legt dann auf jedes nicht erkundete Raumteil ein verdecktes Untergrund-Erkundungsplättchen. Legt die übrigen Untergrund-Erkundungsplättchen zurück in die Schachtel.
- 6] Legt den Aufzug, das Haupttor und den Rover auf die entsprechenden Felder des Spielplans.
- 7] Mischt die Stromplättchen und legt zufällig je 1 auf die 3 Sektionsfelder und 1 auf den Aufzug. Platziert Plättchen 1 und 2 mit der blauen Seite nach oben und Plättchen 3 und 4 mit der roten Seite nach oben. Die blaue Seite eines Stromplättchens bedeutet, dass eine Sektion der Anlage mit Strom versorgt wird.
- 8] Mischt verdeckt alle FVS-Plättchen und legt dann auf jedes entsprechende Feld der Zeitleiste ein verdecktes FVS-Plättchen. Legt das übrige Plättchen zurück in die Schachtel.
- 9] Legt die Chytrid-Labor-Tafel neben den Spielplan und legt folgendes Material darauf:
	- 5 Xeno-Eier auf das Nestfeld oben rechts.
	- Chytrid-Sporenkolonien so auf die entsprechenden farbigen Felder, dass bei allen nur 1 Ausbuchtung nach oben zeigt. Während der Partie platziert ihr sie in den Räumen und nehmt dabei immer die ganz linke Sporenkolonie, unabhängig von ihrer Farbe.
	- 3 zufällige Chytrid-Schwäche-Karten an die drei Plätze am unteren Rand der Tafel. Deckt die Karte ganz links auf und lasst die anderen beiden verdeckt.

Legt die übrigen Chytrid-Schwäche-Karten zurück in die **Schachtel.** 

Legt die Königinnen-Tafel neben den Spielplan. Stellt die Figuren der Chytrid-Königin und der Stinkmorcheln auf die entsprechenden Felder der Königinnen-Tafel (die Königin in die Mitte und die Stinkmorcheln um sie herum).

- 10] Nehmt den Xeno-Beutel und legt alle Chytrid-Plättchen hinein. Legt die Xeno-Kadaverplättchen ebenfalls neben den Spielplan – sie stellen getötete Xenos dar.
- 11] Mischt die folgenden Kartenstapel separat und legt sie verdeckt neben dem Spielplan bereit: 3x Gegenstände (grün, gelb, rot), Chytrid-Angriffe, Chytrid-Ereignisse, Kontamination (gleiche Rückseite wie Aktionskarten) und Schwere Wunden.

Mischt den Computer-Aktionsstapel und legt ihn verdeckt auf das entsprechende Feld auf dem Spielplan. Deckt die oberste Karte des Computer-Aktionsstapels auf. Falls "Lockdown" aufgedeckt wurde, deckt die nächste Karte auf und mischt "Lockdown" zurück in den Stapel.

Legt den Stapel mit den hergestellten Gegenständen neben die 3 Gegenstandsstapel.

Legt den Scanner neben den Kontaminationsstapel.

- 12] Legt alle weiteren Marker, Plättchen und Würfel neben den Spielplan:
	- Feuermarker
	- Fehlfunktionsmarker
	- Geräuschmarker
	- Munitions-/Schadensmarker
	- Statusmarker (die für Leichte Wunden sowie als Schleimmarker und Signalmarker verwendet werden)
	- Schadenszähler (als Alternative, um Schaden bei Xenos anzuzeigen)
	- Sporen- und Myzelmarker
	- **Türplättchen**
	- Rote Leichenplättchen
	- 2 Kampfwürfel
	- 2 Geräuschwürfel
	- 2 Vorteilswürfel
	- **Startspielerplättchen**
- 13] Legt das Alarmplättchen, das Selbstzerstörungsplättchen und das Entlüftungsplättchen neben den Spielplan. Sie werden ggf. während der Partie benötigt.
- 14] Legt das Zeitplättchen mit der inaktiven (roten) Seite nach oben auf Feld "15" der Zeitleiste.

Die Crew-Vorbereitung bleibt unverändert.

### **erkundung**

Immer wenn du einen noch nicht erkundeten Raum betrittst und das Erkundungsplättchen und das Raumteil aufdeckst, führe anstatt der Grundregeln die folgenden Schritte aus:

- 1) Stelle den Suchzähler entsprechend der üblichen Regeln ein.
- 2) Platziere einen Sporenmarker in dem Raum, der mit deinem Raum verbunden ist, und dessen Korridornummer der Zahl auf dem Erkundungsplättchen entspricht. Wenn die Nummer zu einem Wartungskorridor führt, platzierst du keinen Sporenmarker.

Falls sich eine geschlossene Tür in diesem Korridor befindet, zerstörst du diese Tür und platzierst keinen Sporenmarker.

Falls der Raum bereits einen Sporenmarker hat, ersetzt du ihn mit einer Sporenkolonie von der Labor-Tafel. Falls der Raum bereits eine Sporenkolonie oder einen Myzelmarker hat, platzierst du keinen Sporenmarker in ihm.

3) Handle den Spezialeffekt des Erkundungsplättchens ab. Du führst wie üblich eine Geräuschprobe aus.

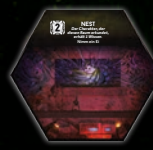

#### **Nest**

Wenn ein Charakter das Nest entdeckt, platziert er einen Myzelmarker in ihm. Dies stellt dar, dass dieser Teil der Anlage bereits überwuchert ist.

Die Ereignisphase unterscheidet sich nicht vom Grundspiel. Die Schritte 4–7 und 10 bleiben gleich. Alle Unterschiede werden nachfolgend beschrieben.

### **xeno-ausbreitung**

- Legt dieses Plättchen zurück in den Beutel. In Reihenfolge führt jeder Charakter, der nicht im Kampf ist, eine Geräuschprobe aus.
- Legt dieses Plättchen zurück in den Beutel. In Reihenfolge führt jeder Charakter, der nicht im Kampf ist, eine Geräuschprobe aus.
- Legt dieses Plättchen zurück in den Beutel. Platziert einen Sporenmarker in jedem Raum, der zum Raum mit der Königin benachbart ist. Falls die Königin sich nicht auf dem Spielplan befindet, wächst die ganz linke Sporenkolonie auf der Labor-Tafel um 1 Stufe.
- Legt dieses Plättchen und alle anderen Chytrid-Plättchen zurück in den Beutel. Falls es mindestens 1 getötete Stinkmorchel gibt, stellt 1 davon auf die Königinnen-Tafel.

AFT /

1880

## **ereignisphase**

#### **8. xeno-feuerschaden auswerten**

Jeder Chytrid (Sporenkolonie, Stinkmorchel, Knollenblätterpilz und die Königin) in einem Raum mit Feuermarker erleidet 1 Schaden.

Außerdem werden alle Sporenmarker in einem Raum mit Feuermarker vom Spielplan entfernt.

#### **9. ereigniskarte ziehen und abhandeln** Eine Ereigniskarte wird in 3 Schritten abgehandelt:

A) Xeno-Bewegung und Ausbreitung – Wenn ein Chytrid versucht sich durch einen Korridor mit einer geschlossenen Tür zu bewegen oder auszubreiten, bewegt er sich nicht, sondern zerstört stattdessen die Tür.

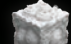

Falls ein graues Sporenkoloniesymbol auf der Ereigniskarte angegeben ist: Alle Sporenkolonien und Myzelmarker, die sich derzeit auf dem Spielplan befinden, verbreiten Sporen durch die entsprechenden Korridore. Platziert einen Sporenmarker in jedem benachbarten Raum, der durch einen Korridor verbunden ist, dessen Korridornummer auf der Ereigniskarte abgebildet ist. Platziert keinen Sporenmarker in Räumen, in denen sich eine Sporenkolonie oder ein Myzelmarker befindet.

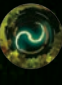

Falls ein Stinkmorchelsymbol angegeben ist: Alle Stinkmorcheln bewegen sich in einen benachbarten Raum durch den Korridor, dessen Korridornummer auf der Ereigniskarte abgebildet ist.

Falls ein Knollenblätterpilzsymbol angegeben ist: Bevor er sich bewegt, überprüft, ob der Raum, in den er sich bewegen soll, bereits eine Sporenkolonie oder einen Myzelmarker enthält. Befindet sich im Zielraum eine Sporenkolonie oder ein Myzelmarker, bewegt sich der Knollenblätterpilz. Andernfalls platziert einen Sporenmarker im Zielraum.

Falls das Königinnensymbol angegeben ist: Bevor sie sich bewegt, überprüft, ob der Raum, in den sie sich bewegen soll, bereits eine Sporenkolonie oder einen Myzelmarker enthält. Befindet sich im Zielraum eine Sporenkolonie oder ein Myzelmarker, bewegt sich die Königin. Andernfalls platziert einen Sporenmarker im Zielraum.

Befinden sich auf einer Ereigniskarte zwei Zahlen, führt diesen Schritt zweimal aus.

Handelt die Effekte immer beginnend beim Symbol ganz links ab.

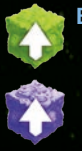

B) Sporenkolonie-Wachstum – Falls ein Sporenkoloniesymbol auf einer Ereigniskarte angegeben ist, wachsen alle Sporenkolonien der entsprechenden Farbe auf dem Spielplan. Falls zwei gleiche Sporenkoloniesymbole auf einer Ereigniskarte angegeben sind, wachsen diese Sporenkolonien zweimal.

Handelt diesen Schritt immer beginnend beim Raum mit der kleinsten Nummer ab.

C) Ereigniseffekt – Wie im Grundspiel.

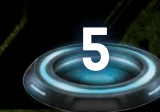

# **Chytrid-typen**

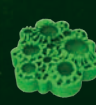

**SPORE** – Diese kleinsten Chytridexemplare haben die Fähigkeit, die Chytridkolonie zu vergrößern. Sie sind sehr hartnäckig, aber anfällig für Feuer.

Sporenmarker in Räumen haben keinen Einfluss auf die Charaktere.

#### **einen sporenmarker platzieren**

Sporenmarker werden durch verschiedene Effekte in Räumen platziert. Falls ein Spieler einen Sporenmarker platzieren muss, aber keine mehr im Vorrat sind, platziert er stattdessen eine Sporenkolonie.

Immer wenn ein Spieler einen Sporenmarker in einem Raum platzieren muss, in dem sich bereits einer befindet, ersetzt er ihn durch eine Sporenkolonie von der Labor-Tafel. Falls keine Sporenkolonien mehr vorhanden sind, platziert er stattdessen einen Myzelmarker.

Wenn eine Spore versucht sich durch einen Korridor mit einer geschlossenen Tür zu verbreiten, breitet sie sich nicht aus, sondern zerstört stattdessen die Tür.

Platziert einen Sporenmarker nicht in einem Raum mit einer Sporenkolonie oder einem Myzelmarker.

#### **einen sporenmarker entfernen**

In 3 Fällen wird ein Sporenmarker aus einem Raum entfernt:

- Wenn ein Spieler einen zweiten Sporenmarker in einem Raum platzieren muss. Er ersetzt diesen Sporenmarker stattdessen durch eine Sporenkolonie von der Labor-Tafel.
- Im Schritt "Xeno-Feuerschaden auswerten" der Ereignisphase, wird der Sporenmarker aus einem brennenden Raum entfernt.
- Wenn eine Sporenkolonie oder ein Myzelmarker in einem Raum platziert wird, der bereits einen Sporenmarker enthält.
	- **sporenkolonie** Diese gallertartigen Würfel sind eine fortgeschrittene Form des Chytrid-Befalls. Pilzwucherungen bedecken bereits Teile des Raums, können aber entfernt werden.

Sporenkolonien sind sechsseitige Figuren mit Ausbuchtungen an den Seiten. Die Anzahl der nach oben zeigenden Ausbuchtungen bestimmt die Stufe der Sporenkolonie und gibt an, wie sehr ein Raum mit Chytridpilzen bedeckt ist. Sporenkolonien gibt es in zwei Farben: grün und lila. Diese Farben finden sich als entsprechende Symbole auf den Ereigniskarten und den Feldern der Labor-Tafel.

Sporenkolonien erhöhen ihre Stufe hauptsächlich durch die Effekte von Ereigniskarten. Immer wenn eine Sporenkolonie die Stufe 3 erreicht hat und weiter wächst, wird sie durch einen Myzelmarker ersetzt.

Platziert eine Sporenkolonie nicht in einem Raum mit einem Myzelmarker. Entfernt eine Sporenkolonie aus einem Raum, in dem ein Myzelmarker platziert wird.

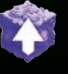

 – Alle lilafarbenen Sporenkolonien in der Anlage wachsen (erhöht ihre Stufe um 1).

 – Alle grünen Sporenkolonien in der Anlage wachsen (erhöht ihre Stufe um 1).

Manchmal sind die obigen Symbole zweimal angegeben. Dies bedeutet, dass alle Sporenkolonien in dieser Farbe zweimal wachsen.

Es gibt Effekte, die Sporenkolonien auf der Labor-Tafel wachsen lassen. Das bedeutet, dass sich manchmal Sporenkolonien mit einer höheren Stufe als 1 auf der Labor-Tafel befinden. Wenn ein Spieler eine Sporenkolonie platziert, darf er ihre Stufe nicht ändern!

#### **eine sporenkolonie platzieren**

Sporenkolonien werden in Räumen platziert. Sporenkolonien in Räumen haben keinen Einfluss auf die Charaktere. Ein Raum kann nie mehr als 1 Sporenkolonie enthalten, unabhängig von ihrer Farbe. Falls ein Spieler eine Sporenkolonie in einem Raum platzieren soll, in dem sich bereits eine befindet, passiert stattdessen nichts. Falls ein Spieler eine Sporenkolonie platzieren muss, aber keine mehr auf der Labor-Tafel ist, platziert er stattdessen einen Myzelmarker.

Eine Sporenkolonie zu platzieren ist keine Begegnung!

#### **sporen verbreiten**

Das graue Sporenkoloniesymbol auf einer Ereigniskarte bedeutet, dass alle Sporenkolonien (und Myzelmarker), die sich derzeit auf dem Spielplan befinden, Sporen durch die entsprechenden Korridore verbreiten. Platziert einen Sporenmarker in jedem Raum, der zu einem Raum mit Sporenkolonie benachbart ist, und der durch einen Korridor verbunden ist, dessen Nummer der Zahl auf der Ereigniskarte entspricht.

Wenn eine Spore versucht sich durch einen Korridor mit einer geschlossenen Tür zu verbreiten, breitet sie sich nicht aus, sondern zerstört stattdessen die Tür.

#### **eine sporenkolonie entfernen**

Immer wenn sich ein Charakter in einem Raum mit einer Sporenkolonie befindet, kann er eine Nahkampf- oder Schießen-Aktion ausführen, um zu versuchen, die Stufe der Sporenkolonie zu reduzieren. Ein Charakter, der sich in einem Raum mit einer Sporenkolonie befindet, gilt NICHT als im Kampf. Eine Sporenkolonie zählt für die Effekte von Gegenständen/Aktionskarten NICHT als Xeno. Sporenkolonien sind von Feuermarkern betroffen und erleiden im Schritt "Feuerschaden auswerten" der Ereignisphase 1 Schaden.

Um eine Sporenkolonie mit der Aktion "Schießen" oder "Nahkampf" zu treffen, muss ein Spieler mindestens **C** würfeln. Jeder Schaden (unabhängig von der Quelle), der einer Sporenkolonie zugefügt wird, reduziert ihre Stufe um 1. Wenn die Stufe einer Sporenkolonie auf 0 fällt, wird sie mit Stufe 1 auf das ganz rechte freie Feld der entsprechenden Farbe auf der Labor-Tafel zurückgelegt.

Verfehlt ein Spieler bei einer Nahkampf-Aktion sein Ziel, erleidet er keine Schwere Wunde. Er erhält jedoch wie üblich eine Kontaminationskarte.

Immer wenn eine Sporenkolonie aus einem Raum entfernt wird, wird sie mit Stufe 1 auf das +ganz rechte freie Feld der entsprechenden Farbe auf der Labor-Tafel zurückgelegt.

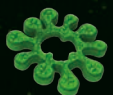

**Myzel** – Dies stellt dar, dass der Chytrid-Befall den gesamten Raum überwuchert hat und zu weit fortgeschritten ist, um entfernt zu werden.

#### **einen Myzelmarker platzieren und entfernen**

Myzelmarker werden in Räumen platziert. Myzelmarker in Räumen haben keinen Einfluss auf die Charaktere. Sie können nicht aus Räumen entfernt werden. Ein Raum kann nie mehr als 1 Myzelmarker enthalten. Falls ein Spieler einen Myzelmarker in einem Raum platzieren soll, in dem sich bereits einer befindet, passiert stattdessen nichts.

Ein Myzel ist im Grunde eine Sporenkolonie, die nicht entfernt werden kann.

Im Spiel sind 8 Myzelmarker enthalten. Falls ein Spieler einen Myzelmarker platzieren muss, aber keiner mehr im Vorrat ist, wurde die Anlage so stark von der Chytrid-Infektion befallen, dass sie nicht mehr gerettet werden kann. Jeder Charakter in der Anlage (einschließlich derjenigen, die sich bereits im Isolationsraum eingeschlossen haben) stirbt – und das Spiel endet.

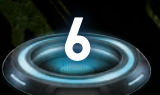

#### **Sporen verbreiten**

Das graue Sporenkoloniesymbol auf einer Ereigniskarte bedeutet, dass alle Myzelmarker (und Sporenkolonien), die sich derzeit auf dem Spielplan befinden, Sporen durch die entsprechenden Korridore verbreiten. Platziert einen Sporenmarker in jedem Raum, der zu einem Raum mit Myzelmarker benachbart ist, und der durch einen Korridor verbunden ist, dessen Nummer der Zahl auf der Ereigniskarte entspricht.

Wenn eine Spore versucht sich durch einen Korridor mit einer geschlossenen Tür zu verbreiten, breitet sie sich nicht aus, sondern zerstört stattdessen die Tür.

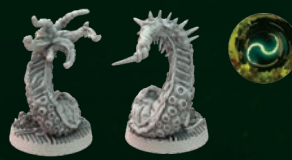

#### **Stinkmorchel**

– Der lange Arm der Königin, der in den Räumen der Anlage umherstreift und Unbefugte aufspürt.

Die Stinkmorchel verhält sich wie der Jäger einer anderen Spezies. Sie wird in Räumen platziert und bewegt sich entsprechend den Symbolen auf Ereigniskarten. Charaktere, die sich in einem Raum mit einer Stinkmorchel befinden, gelten als im Kampf.

#### **eine stinkmorchel töten**

Wenn ein Spieler einer Stinkmorchel Schaden zufügt, zieht er 1 Xeno-Angriffskarte und überprüft den Schadenseffekt.

Wenn eine Stinkmorchel vom Spielplan entfernt wird, weil sie getötet wurde, wird sie neben den Spielplan gestellt und ein Kadaverplättchen in den Raum gelegt, in dem sie getötet wurde. Wird sie aufgrund eines anderen Effekts entfernt (z. B. weil sie sich in einen Wartungskorridor bewegt hat), wird sie auf das Feld mit der niedrigsten Zahl auf der Königinnen-Tafel gestellt und das entsprechende Plättchen, falls möglich, in den Xeno-Beutel gelegt.

Falls du ein Stinkmorchelplättchen ziehst und sich keine Stinkmorcheln mehr auf der Königinnen-Tafel befinden, ziehen sich die Stinkmorcheln zurück. Nimm alle Stinkmorcheln, die nicht im Kampf sind, vom Spielplan und stelle sie zurück auf die Königinnen-Tafel.

Falls alle Stinkmorcheln bereits getötet wurden und sich im separaten Vorrat befinden, passiert nichts.

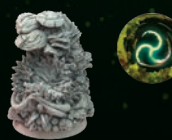

#### **knollenblätterpilz**

– Ein gefräßiger Auswuchs der Chytridkolonie, der zu ihrer weiteren Verbreitung beiträgt. Äußerst gefährlich.

 $\mathcal{M}$ 

#### **einen knollenblätterpilz platzieren**

Ein Knollenblätterpilz kann nur in einem Raum platziert werden, in dem sich bereits eine Sporenkolonie oder ein Myzelmarker befindet (es passiert jedoch nichts, wenn die Sporenkolonie in seinem Raum entfernt wird).

#### **knollenblätterpilz-bewegung**

Immer wenn auf einer Ereigniskarte das Knollenblätterpilzsymbol angegeben ist, überprüft vor dem Bewegen, ob der Raum, in den er sich bewegen soll, bereits eine Sporenkolonie oder einen Myzelmarker enthält. Befindet sich im Zielraum eine Sporenkolonie oder ein Myzelmarker, bewegt sich der Knollenblätterpilz. Andernfalls platziert einen Sporenmarker in diesem Raum. Wenn ein Knollenblätterpilz versucht sich durch einen Korridor mit einer geschlossenen Tür zu bewegen oder zu verbreiten, bewegt er sich nicht bzw. breitet sich nicht aus, sondern zerstört stattdessen die Tür. Das Gleiche gilt, wenn sich ein Knollenblätterpilz zurückziehen soll.

Wenn sich der Knollenblätterpilz in einen Wartungskorridor bewegen soll, passiert nichts und er bleibt in seinem Raum.

- 1781

#### **einen knollenblätterpilz töten**

Wenn ein Spieler einem Knollenblätterpilz Schaden zufügt, zieht er 2 Xeno-Angriffskarten, addiert die Blutsymbole beider Karten und überprüft den Schadenseffekt. Wird der Knollenblätterpilz getötet, platziert der Spieler ein Kadaverplättchen in dem Raum, in dem der Knollenblätterpilz getötet wurde.

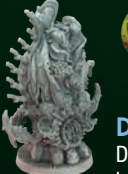

#### **königin**

Der wichtigste Chytrid-Organismus, das Herz der Kolonie.

#### **die königin platzieren**

Die Königin kann nur in einem Raum platziert werden, in dem sich bereits eine Sporenkolonie oder ein Myzel-

marker befindet (es passiert jedoch nichts, wenn die Sporenkolonie in ihrem Raum entfernt wird).

Falls die Königin platziert werden soll und sich bereits auf dem Spielplan befindet, aber nicht im Kampf ist, wird sie in dem neuen Raum platziert. Ist sie im Kampf, passiert nichts.

#### **königinnen-bewegung**

Immer wenn auf einer Ereigniskarte das Königinnensymbol angegeben ist, überprüft vor dem Bewegen, ob der Raum, in den sie sich bewegen soll, bereits eine Sporenkolonie oder einen Myzelmarker enthält. Befindet sich im Zielraum eine Sporenkolonie oder ein Myzelmarker, bewegt sich die Königin. Andernfalls platziert einen Sporenmarker in diesem Raum.

Wenn sich die Königin in einen Wartungskorridor bewegen soll, passiert nichts und sie bleibt in ihrem Raum.

#### **die königin töten**

Wenn ein Spieler der Königin Schaden zufügt, zieht er 1 Xeno-Angriffskarte, addiert die niedrigste sichtbare Zahl auf der Königinnen-Tafel und überprüft den Schadenseffekt. Je mehr Stinkmorcheln sich auf der Königinnen-Tafel befinden, desto schwieriger ist es, sie zu töten. Wird die Königin getötet, platziert der Spieler ein Kadaverplättchen in dem Raum, in dem die Königin getötet wurde. Außerdem platziert er einen Schadensmarker auf der Königinnen-Tafel, um anzuzeigen, dass sie getötet wurde.

Ab diesem Zeitpunkt wächst die ganz linke Sporenkolonie auf der Labor-Tafel um 1 Stufe, wenn ein Spieler während einer Begegnung oder der Xeno-Ausbreitung das Königinnenplättchen aus dem Xeno-Beutel zieht. Wenn die Sporenkolonie bereits auf Stufe 3 ist, wächst die nächste in Frage kommende Sporenkolonie.

#### **königinnen-tafel**

Stellt während der Spielvorbereitung die Königin und alle 8 Stinkmorcheln auf die entsprechenden Felder der Königinnen-Tafel.

Wenn ein Spieler die erste Stinkmorchel auf dem Spielplan platzieren muss (z. B. aufgrund einer Begegnung), nimmt er sie von dem Feld auf der Königinnen-Tafel, das durch den Pfeil auf dem Königinnen-Feld angezeigt wird.

Weitere Stinkmorcheln, die auf dem Spielplan platziert werden, werden vom Königinnen-Feld aus im Uhrzeigersinn genommen.

Alle Felder auf der Königinnen-Tafel sind nummeriert. Wenn ein Spieler der Königin Schaden zufügt, zieht er 1 Xeno-Angriffskarte und addiert die Zahl im Blutsymbol zur niedrigsten sichtbaren Zahl auf der Königinnen-Tafel. Dann vergleicht er die Summe dieser Zahlen mit der Anzahl der Schadensmarker auf der Basis der Königin. Wenn die Summe höher ist, überlebt die Königin. Andernfalls wird sie getötet.

**7**

# **weitere chytrid-regeln**

### **kontamination überprüfen und larven**

Befolge die Regeln des Grundspiels, aber wenn du eine Larve auf deiner Charakter-Tafel platzieren musst, platziere stattdessen einen **Sporenmarker.** 

Wenn du bereits einen Sporenmarker auf deiner Charakter-Tafel hast und einen weiteren auf ihr platzieren musst, stirbst du. Platziere dann eine Sporenkolonie und eine Leiche in den Raum, in dem du gestorben bist.

Falls sich keine Sporenmarker mehr im Vorrat befinden, ersetze einen Sporenmarker durch eine Sporenkolonie in dem Raum mit der niedrigsten Nummer und platziere den Sporenmarker dann auf deiner Charaktertafel.

### **begegnungen**

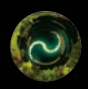

 – Platziere 1 Stinkmorchel in diesem Raum und handle einen Überraschungsangriff ab. Lege dieses Plättchen beiseite.

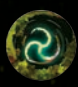

 – Falls du dich in einem Raum mit einer Sporenkolonie oder einem Myzelmarker befindest, platziere dort 1 Knollenblätterpilz und handle einen Überraschungsangriff ab. Lege dieses Plättchen beiseite. Andernfalls platziere 1 Sporenkolonie in diesem Raum und einen Geräuschmarker in jedem Korridor, der mit dem Raum verbunden ist, in dem die Begegnung stattfindet. Lege dieses Plättchen beiseite.

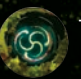

**8**

 – Falls du dich in einem Raum mit einer Sporenkolonie oder einem Myzelmarker befindest, platziere dort die Königin und handle einen Überraschungsangriff ab. Lege dieses Plättchen beiseite. Andernfalls platziere 1 Sporenkolonie in diesem Raum und einen Geräuschmarker in jedem Korridor, der mit dem Raum verbunden ist, in dem die Begegnung stattfindet. Lege dieses Plättchen beiseite.

 – Platziere einen Geräuschmarker in jedem Korridor, der mit dem Raum verbunden ist, in dem die Begegnung stattfindet. Lege das leere Plättchen zurück in den Beutel.

### **die Chytride in nemesis verwenden**

### **vorbereitung**

Verwendet die Raumteile, Erkundungsplättchen, Karten und Charaktere aus *Nemesis*.

Die einzigen Chytrid-Kartenstapel, die während der Partie verwendet werden, sind:

- Ereignisse
- Angriffe
- Schwächen
- 1] Legt den Spielplan mit der Standardseite nach oben in die Tischmitte.
- 2] Mischt verdeckt alle 2er-Raumteile, seht euch die Vorderseiten also nicht an. Legt dann auf jedes mit einer "2" markierte Raumfeld des Spielplans ein verdecktes 2er-Raumteil. Legt die übrigen 2er-Raumteile zurück in die Schachtel
- 3] Legt dann die 1er-Raumteile auf dieselbe Art auf die mit einer "1" markierten Felder des Spielplans.
- 4] Mischt verdeckt alle Erkundungsplättchen und legt dann auf jedes nicht erkundete Raumteil ein verdecktes Erkundungsplättchen. Legt die übrigen Erkundungsplättchen zurück in die Schachtel.
- 5] Nehmt eine zufällige Koordinatenkarte und legt sie verdeckt auf das Feld neben dem Cockpit (am linken Rand des Spielplans). Legt die übrigen Koordinatenkarten zurück in die Schachtel.
- 6] Legt einen Statusmarker auf Feld B der Flugzielleiste (am linken Rand des Spielplans). Das ist der Flugzielmarker.
- 7] Nehmt die zu eurer Spieleranzahl passende Menge an Rettungskapseln:
	- 1–2 Spieler: 2 Rettungskapseln
	- 3–4 Spieler: 3 Rettungskapseln
	- 5 Spieler: 4 Rettungskapseln

Legt die Rettungskapsel mit der kleinsten Nummer auf ein freies Feld im Evakuierungsbereich "A" (am oberen Rand des Spielplans) und die Rettungskapsel mit der nächsthöheren Nummer auf ein freies Feld im Bereich "B" (unterer Rand). Legt die übrigen Rettungskapseln abwechselnd in die Bereiche "A" und "B".

Jede Rettungskapsel muss mit der Verriegelt-Seite nach oben liegen.

- 8] Nehmt beide Triebwerksplättchen, die mit einer "1" markiert sind ("intakt" und "beschädigt"), und mischt sie verdeckt. Legt beide Plättchen als verdeckten Stapel auf Triebwerksfeld "1" am rechten Rand des Spielplans. Das obere Triebwerksplättchen legt den wirklichen Status dieses Triebwerks fest. Wiederholt diesen Schritt mit den Triebwerksplättchen "2" und "3".
- 9] Legt die Chytrid-Tafel neben den Spielplan und legt folgendes Material darauf:
	- 5 Xeno-Eier (Feld oben rechts),
	- Chytrid-Sporenkolonien so auf die entsprechenden farbigen Felder, dass alle nur 1 Ausbuchtung aufweisen. Während der Partie platziert ihr sie in den Räumen und nehmt dabei immer die ganz linke Sporenkolonie, unabhängig von ihrer Farbe.
	- 3 zufällige, verdeckte Chytrid-Schwäche-Karten (an die drei Plätze am unteren Rand der Tafel).

 $\sqrt{1}$ 

Kein Spieler darf sich dabei die Vorderseite der Karten ansehen, damit niemand weiß, welche Schwächen die Xenos in dieser Partie haben. Legt die übrigen Schwäche-Karten zurück in die Schachtel.

Legt die Königinnen-Tafel neben den Spielplan. Stellt die Figuren der Chytrid-Königin und der Stinkmorcheln auf die entsprechenden Felder der Königinnen-Tafel (die Königin in die Mitte und die Stinkmorcheln um sie herum).

- 101 Nehmt den Xeno-Beutel und legt alle Chytrid-Plättchen hinein. Legt die Xeno-Kadaverplättchen ebenfalls neben den Spielplan – sie stellen getötete Xenos dar.
- 11] Mischt die folgenden Kartenstapel separat und legt sie verdeckt neben dem Spielplan bereit: 3x Gegenstände (grün, gelb, rot), Chytrid-Angriffe, Chytrid-Ereignisse (entfernt die Ereigniskarte Überspannung aus dem Spiel), Kontamination (gleiche Rückseite wie Aktionskarten) und Schwere Wunden.

Legt den Stapel mit den hergestellten Gegenständen neben die 3 Gegenstandsstapel.

Legt den Scanner neben den Kontaminationsstapel.

Legt alle Xeno-Aktionskarten sowie die Solo-/Koop-Zielkarten zurück in die Schachtel. Ihr benötigt diese Karten nur für die fortgeschrittenen Spielvarianten.

- 12] Legt alle weiteren Marker, Plättchen und Würfel neben den Spielplan:
	- Feuermarker
	- Fehlfunktionsmarker
	- Geräuschmarker
	- Munitions-/Schadensmarker
	- Statusmarker (die für Leichte Wunden sowie als Schleimmarker und Signalmarker verwendet werden)
	- Schadenszähler (als Alternative, um Schaden bei Xenos anzuzeigen)
	- Sporen- und Myzelmarker
	- Türplättchen
	- Rote Leichenplättchen
	- 2 Kampfwürfel
	- 2 Geräuschwürfel
	- Startspielerplättchen
- 13] Legt einen Statusmarker auf das grüne Feld der Zeitleiste (am unteren Rand des Spielplans). Dies ist der Zeitmarker. Die Crew-Vorbereitung bleibt unverändert.

### **änderungen im spielablauf**

#### **änderungen von karteneffekten**

Die Chytride wurden für *Nemesis: Lockdown* entwickelt, daher beziehen sich einige ihrer Effekte auf Elemente aus *Nemesis: Lockdown*. Um einige der Chytrid-Karten an *Nemesis* anzupassen, handelt die aufgelisteten Effekte auf folgende Weise ab:

Behandelt für die Ereigniskarte Explodierender Bovist die Chytrid-Tafel als Labor-Tafel.

Behandelt für die Ereigniskarte Leck im Kühlsystem den Generatorraum als Kühlsystem-Raum.

Behandelt für die Ereigniskarte Volle Deckung die Evakurierungsbereiche A und B als Frachtversandsystem-Räume.

Bei allen Effekten, die sich auf "Sektionen" oder "Sektionen mit/ohne Strom" beziehen, wird der Effekt für das gesamte Schiff abgehandelt.

Behandelt für die Schwäche-Karte Feuerverwundbarkeit den Molotow-Cocktail als Thermitladung.

#### **Dunkelheit und strom**

Um die Chytride an *Nemesis* anzupassen, wird das gesamte Schiff als im Dunkeln und ohne Strom betrachtet.

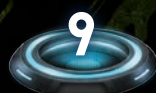

# **HIRNGESPENSTER-REGELN**<br>DIE HIRNGESPENSTER<br>DIE HIRNGESPENSTER 19 Nehmt den Xeno-Beutel und legt die folgenden Xeno-Plätt

## **in Nemesis: Lockdown verwenden**

In *Nemesis: Lockdown* könnt ihr die Hirngespenster verwenden – eine zusätzliche Spezies, die für *Nemesis* entwickelt wurde. Die Hirngespenster folgen hauptsächlich ihren Grundregeln mit einigen Änderungen, die unten aufgeführt sind.

*Obwohl es sich um eine Erweiterung für das originale Nemesis handelt, verwendet ihr die Komponenten aus Nemesis: Lockdown, wenn ihr mit den Hirngespenstern spielt.*

### **vorbereitung**

- 1] Legt den Spielplan mit der Standardseite nach oben in die Tischmitte.
- 2] Legt die folgenden Raumteile auf die entsprechenden Raumfelder:
	- A) Isolationsraum (mit der Seite ohne Raumaktion nach oben)
	- B) Depot
	- C) Notstromaggregat
- 3] Entfernt den kontaminierten Raum aus dem Vorrat der 2er Räume.

Mischt verdeckt alle 2er-Raumteile, seht euch die Vorderseiten also nicht an. Legt dann auf jedes mit einer "2" markierte Raumfeld des Spielplans ein verdecktes 2er-Raumteil. Legt die übrigen 2er-Raumteile zurück in die Schachtel.

- 4] Legt dann die 1er-Raumteile auf dieselbe Art auf die mit einer "1" markierten Felder des Spielplans.
- 5] Entfernt 2 Schleim- und 2 Stille-Untergrund-Erkundungsplättchen aus dem Vorrat und fügt 3 Untergrund-Versteck-Erkundungsplättchen hinzu. Mischt verdeckt alle Untergrund-Erkundungsplättchen und legt dann auf jedes nicht erkundete Raumteil und jeden Aufzugsraum ein verdecktes Untergrund-Erkundungsplättchen (denkt daran, dass es in Aufzugsräumen keine Gegenstände gibt). Legt die übrigen Untergrund-Erkundungsplättchen zurück in die Schachtel.
- 6] Legt den Aufzug, das Haupttor und den Rover auf die entsprechenden Felder des Spielplans.
- 7] Mischt die Stromplättchen und legt zufällig je 1 auf die 3 Sektionsfelder und 1 auf den Aufzug. Platziert Plättchen 1 und 2 mit der blauen Seite nach oben und Plättchen 3 und 4 mit der roten Seite nach oben. Die blaue Seite eines Stromplättchens bedeutet, dass eine Sektion der Anlage mit Strom versorgt wird.
- 81 Mischt verdeckt alle FVS-Plättchen und legt dann auf jedes entsprechende Feld der Zeitleiste ein verdecktes FVS-Plättchen.

Legt die übrigen Plättchen zurück in die Schachtel

- 9] Legt die Hirngespenst-Labor-Tafel neben den Spielplan. Entfernt die Hirngespenst-Schwäche-Karten Verstärkte Schotten und Moment der Stille aus dem Spiel. Legt folgendes Material auf die Hirngespenst-Labor-Tafel:
	- 5 Xeno-Eier auf das Nestfeld oben rechts.

– 3 zufällige Hirngespenst-Schwäche-Karten an die drei Plätze am unteren Rand der Tafel. Deckt die Karte ganz links auf und lasst die anderen beiden verdeckt.

Legt die übrigen Hirngespenst-Schwäche-Karten zurück in die Schachtel.

10] Nehmt den Xeno-Beutel und legt die folgenden Xeno-Plättchen hinein: 1x leer, 2x zufälliges Hirngespenst-Plättchen.

Legt dann ein weiteres Hirngespenst-Plättchen für jeden Spieler hinein, der an der Partie teilnimmt.

Legt die übrigen Xeno-Plättchen neben dem Spielplan bereit: Ihr werdet sie während der Partie benötigen.

111 Mischt die folgenden Kartenstapel separat und legt sie verdeckt neben dem Spielplan bereit: 3x Gegenstände (grün, gelb, rot), Hirngespenst-Angriffe, Hirngespenst-Ereignisse (verwendet die Hirngespenst-Ereignisse aus dieser Stretch-Goal-Erweiterung), Kontamination (gleiche Rückseite wie Aktionskarten) und Schwere Wunden.

Mischt den Computer-Aktionsstapel und legt ihn verdeckt auf das entsprechende Feld auf dem Spielplan. Deckt die oberste Karte des Computer-Aktionsstapels auf. Falls "Lockdown" aufgedeckt wurde, deckt die nächste Karte auf und mischt "Lockdown" zurück in den Stapel.

Legt den Stapel mit den hergestellten Gegenständen neben die 3 Gegenstandsstapel.

Legt den Scanner neben den Kontaminationsstapel.

- 121 Legt alle weiteren Marker, Plättchen und Würfel neben den Spielplan:
	- **Feuermarker**
	- Fehlfunktionsmarker
	- Geräuschmarker
	- Munitions-/Schadensmarker
	- Statusmarker (die für Leichte Wunden und als Signalmarker verwendet werden)
	- Schadenszähler (als Alternative, um Schaden bei Xenos anzuzeigen)
	- **Türplättchen**
	- Rote Leichenplättchen
	- 2 Kampfwürfel
	- 2 Geräuschwürfel
	- 2 Vorteilswürfel
	- Startspielerplättchen
- 13] Legt das Alarmplättchen, das Selbstzerstörungsplättchen und das Entlüftungsplättchen neben den Spielplan. Sie werden ggf. während der Partie benötigt.
- 14] Legt das Zeitplättchen mit der inaktiven (roten) Seite nach oben auf Feld "15" der Zeitleiste.
- 15] Teilt an jeden Spieler eine zufällige Übersichtskarte und eine Eindämmungsprotokoll-Übersichtskarte aus. Verwendet bei drei Spielern nur die Karten 1–3, bei vier Spielern die Karten 1–4 usw. Diese Karten legen die Reihenfolge fest, in der die Charaktere ausgewählt werden (Schritt 19). Die Zahl auf einer Übersichtskarte (und dem Inventarhalter) ist die Nummer des Spielers – sie ist nicht nur bei der Charakterauswahl wichtig, sondern auch für einige Zielkarten.

Legt die übrigen Übersichtskarten zurück in die Schachtel.

16] Jeder Spieler nimmt sich den Inventarhalter mit der Zahl, die auf seiner Übersichtskarte angegeben ist. Damit werden Gegenstände vor anderen Spielern geheim gehalten. Tauscht danach alle Standard-Übersichtskarten mit Hirngespenst-Übersichtskarten aus dieser Stretch-Goal-Erweiterung aus (verwendet nicht die Standard-Hirngespenst-Übersichtskarten).

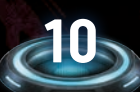

#### ‹‹‹ hirngespenster-regeln >>>

17] Entfernt aus beiden Zielstapeln (Unternehmen/Persönlich) alle Karten, die eine höhere Zahl zeigen, als Spieler an der Partie teilnehmen.

Mischt dann beide Stapel separat und teilt an jeden Spieler eine Zielkarte von jedem Stapel aus, sodass jeder ein persönliches Ziel und ein Unternehmensziel hat. Haltet eure Ziele vor den anderen Spielern unbedingt geheim!

Legt die übrigen Zielkarten zurück in die Schachtel.

18] Mischt alle Eindämmungsprotokollplättchen und teilt an jeden Spieler eines verdeckt aus. Haltet eure Eindämmungsprotokollplättchen vor den anderen Spielern unbedingt geheim!

Falls ihr zu zweit spielt, teilt stattdessen an jeden Spieler zwei Eindämmungsprotokollplättchen aus.

Platziert 1 Eindämmungsprotokollplättchen verdeckt auf dem Feld für das aktive Eindämmungsprotokoll. Dies ist das aktive Eindämmungsprotokoll und sein Inhalt bleibt bis zum Ende der Partie geheim.

Legt die übrigen Eindämmungsprotokollplättchen auf das entsprechende Feld neben der Sicherheitszentrale – dies ist der neutrale Vorrat.

19] Mischt alle Charakter-Auswahlkarten. Dann wählt ihr eure Charaktere wie folgt aus: Spieler 1 zieht zwei Auswahlkarten und deckt beide auf. Dann wählt er eine davon aus und mischt die andere in den Stapel zurück. Danach wählt Spieler 2 seinen Charakter auf dieselbe Weise, dann Spieler 3 usw.

Jeder Spieler kontrolliert nur den Charakter, den er in diesem Schritt ausgewählt hat.

Legt die übrigen Charakter-Auswahlkarten danach zurück in die Schachtel, da sie nicht weiter benötigt werden.

- 20] Jeder Spieler führt dann die folgenden Schritte aus:
	- A) Nimm dir die Charaktertafel deines gewählten Charakters.
	- B) Nimm dir die Figur deines Charakters und stelle sie in den entsprechenden Raum. Überlebende der Nemesis beginnen im Isolationsraum und Mitarbeiter der Anlage im Depot.
	- Überlebende, Laborratte, Ärztin sowie alle Charaktere aus Nemesis und der Nachspiel-Erweiterung gelten als Überlebende der Nemesis. Alle anderen Charaktere gelten als Mitarbeiter der Anlage.
	- C) Mische die Aktionskarten deines Charakters zu deinem Aktionsstapel und lege ihn links neben deine Charaktertafel.
	- D) Lege die Start-Gegenstandskarte deines Charakters, sofern vorhanden, unter einen der beiden Hand-Slots deiner Charaktertafel (mit Ausnahme der Xenobiologin). Lege dann so viele Munitionsmarker auf deine Gegenstandskarte, wie als Munitionskapazität auf ihr angegeben ist. Einige der Charaktere (z. B. Laborratte und Überlebende) beginnen die Partie ohne Gegenstände!
	- E) Nimm dir die Aufgaben-Gegenstandskarte deines Charakters und lege sie mit der horizontal bedruckten Seite nach oben neben deine Charaktertafel. Dieser Gegenstand ist zu Beginn noch NICHT aktiv, du kannst ihn jedoch aktivieren, indem du die darauf angegebene Aufgabe erfüllst.

*Legt alle übrigen Charaktertafeln und das weitere Material der nicht gewählten Charaktere zurück in die Schachtel.*

 $\frac{1}{\sqrt{2}}$ 

F) Lasse rechts neben deiner Charaktertafel Platz für einen Ablagestapel, auf den du während des Spiels deine verwendeten Aktionskarten (und Kontaminationskarten) ablegst.

- G) Lege 1 Geisteszustandskarte auf deine Charaktertafel (verdecke damit die Abbildung der Figur und das Schleimfeld). Lege dann einen Statusmarker auf Feld "1" des Wahnsinnspfads.
- H) Lege dein Wissensplättchen mit der inaktiven Seite (leerer Kolben) nach oben auf die Labor-Tafel. Falls dein Charakter ein Mitarbeiter der Anlage ist, lege das Plättchen auf Feld ..1" der Wissensleiste. Andernfalls lege es auf Feld ..3".
- 21] Spieler 1 erhält das Startspielerplättchen.

#### **WAHNSINN**

Die Regeln zu Wahnsinn bleiben unverändert.

#### **hirngespenster-regeln xeno-kadaver**

Hirngespenster können nicht sterben und hinterlassen keine Xeno-Kadaver, daher hat der "Hilfsarm" der Xenobiologin keine Auswirkung auf sie. Er kann jedoch weiterhin verwendet werden, um einen Xeno-Kadaver von einem Versteck zu erhalten.

### **änderungen im spielablauf**

#### **Schleim**

In der Hirngespenster-Erweiterung gibt es keinen Schleim, daher können alle Regeln zu Schleimmarkern ignoriert werden.

#### **ausruhen**

Mit der Ausruhen-Aktion, der Raumaktion des Dekontaminationsraums und der Aktion Schnelle Analyse der Xenobiologin kann ein Spieler seinen Wahnsinnsgrad um 1 reduzieren, und/oder Kontaminationskarten auf seiner Hand scannen. Alle übrigen Regeln zum Ausruhen folgen den Grundregeln der Hirngespenster.

#### **gegenmittel**

Mit der Aktion der Gegenmittel-Karte reduziert ein Charakter seinen Wahnsinnsgrad auf das dritte Feld, anstatt eine Larve von seiner Charaktertafel zu entfernen.

Alle übrigen Regeln zum Gegenmittel folgen denen von *Nemesis: Lockdown*.

### **Alternative seite des spielplans**

#### **kreuzungen und pfade**

Pfade werden nur für die Bewegung wie Korridore behandelt. Wenn ein Spieleffekt (wie die Panikkarte "Todesmut" oder die Ereigniskarte "Geflüster") Charaktere auf einer Kreuzung zum Ziel hat, ignorieren diese Charaktere den Teil des Effektes, der Korridore betrifft.

**11**

 $\frac{1}{2}$ 

# **karnomorph-regeln**

### **die karnomorphs in Nemesis: Lockdown ERWENDEN**

In *Nemesis: Lockdown* könnt ihr die Karnomorphs verwenden – eine zusätzliche Spezies, die für *Nemesis* entwickelt wurde. Die Karnomorphs folgen hauptsächlich ihren Grundregeln mit einigen Änderungen, die unten aufgeführt sind.

*Obwohl es sich um eine Erweiterung für das originale Nemesis handelt, verwendet ihr die Komponenten aus Nemesis: Lockdown, wenn ihr mit den Karnomorphs spielt.*

### **vorbereitung**

- 1] Legt den Spielplan mit der Standardseite nach oben in die Tischmitte.
- 2] Legt die folgenden Raumteile auf die entsprechenden Raumfelder:
	- A) Isolationsraum (mit der Seite ohne Raumaktion nach oben)
	- B) Depot

**12**

- C) Notstromaggregat
- 3] Mischt verdeckt alle 2er-Raumteile, seht euch die Vorderseiten also nicht an. Legt dann auf jedes mit einer "2" markierte Raumfeld des Spielplans ein verdecktes 2er-Raumteil. Legt die übrigen 2er-Raumteile zurück in die Schachtel.
- 4] Legt dann die 1er-Raumteile auf dieselbe Art auf die mit einer "1" markierten Felder des Spielplans.
- 5] Mischt verdeckt alle Untergrund-Erkundungsplättchen und legt dann auf jedes nicht erkundete Raumteil ein verdecktes Untergrund-Erkundungsplättchen. Legt die übrigen Untergrund-Erkundungsplättchen zurück in die Schachtel.
- 6] Legt den Aufzug, das Haupttor und den Rover auf die entsprechenden Felder des Spielplans.
- 7] Mischt die Stromplättchen und legt zufällig je 1 auf die 3 Sektionsfelder und 1 auf den Aufzug. Platziert Plättchen 1 und 2 mit der blauen Seite nach oben und Plättchen 3 und 4 mit der roten Seite nach oben. Die blaue Seite eines Stromplättchens bedeutet, dass eine Sektion der Anlage mit Strom versorgt wird.
- 81 Mischt verdeckt alle FVS-Plättchen und legt dann auf jedes entsprechende Feld der Zeitleiste ein verdecktes FVS-Plättchen. Legt die übrigen Plättchen zurück in die Schachtel
- 9] Legt die Karnomorph-Labor-Tafel neben den Spielplan und legt folgendes Material darauf:
	- 8 Xeno-Eier auf das Nestfeld oben rechts.
	- 3 zufällige, verdeckte Karnomorph-Adaptionskarten (an die drei Plätze am unteren Rand der Tafel).

*Hinweis: Im Gegensatz zu Nemesis: Lockdown werden alle Karnomorph-Adaptionskarten zu Beginn der Partie verdeckt ausgelegt.*

Nehmt jeweils 1 Schlurfer-, Fleischbestien- und Zerfleischer-Figur und stellt sie auf ihre zugehörigen Adaptationen.

10] Nehmt den Xeno-Beutel und legt die folgenden Xeno-Plättchen hinein: 1x leer, 2x blauer Verschlinger, 2x roter Verschlinger.

Legt dann ein weiteres rotes Verschlinger-Plättchen für jeden Spieler hinein, der an der Partie teilnimmt.

Legt die übrigen Xeno-Plättchen neben dem Spielplan bereit: Ihr werdet sie während der Partie benötigen.

11] Mischt die folgenden Kartenstapel separat und legt sie verdeckt neben dem Spielplan bereit: 3x Gegenstände (grün, gelb, rot), Karnomorph-Angriffe, Karnomorph-Ereignisse (verwendet die Karnomorph-Ereignisse aus dieser Stretch-Goal-Erweiterung), Kontamination (gleiche Rückseite wie Aktionskarten) und Schwere Wunden.

Mischt den Computer-Aktionsstapel und legt ihn verdeckt auf das entsprechende Feld auf dem Spielplan. Deckt die oberste Karte des Computer-Aktionsstapels auf. Falls "Lockdown" aufgedeckt wurde, deckt die nächste Karte auf und mischt "Lockdown" zurück in den Stapel.

Legt den Stapel mit den hergestellten Gegenständen neben die 3 Gegenstandsstapel.

Legt den Scanner neben den Kontaminationsstapel.

- 12] Legt alle weiteren Marker, Plättchen und Würfel neben den Spielplan:
	- Feuermarker
	- Fehlfunktionsmarker
	- Geräuschmarker
	- Munitions-/Schadensmarker
	- Statusmarker (die für Leichte Wunden sowie als Schleimmarker und Signalmarker verwendet werden)
	- Schadenszähler (als Alternative, um Schaden bei Xenos anzuzeigen)
	- **Türplättchen**
	- Rote Leichenplättchen
	- 2 Kampfwürfel
	- 2 Geräuschwürfel
	- 2 Vorteilswürfel
	- Startspielerplättchen
- 13] Legt das Alarmplättchen, das Selbstzerstörungsplättchen und das Entlüftungsplättchen neben den Spielplan. Sie werden ggf. während der Partie benötigt.
- 14] Legt das Zeitplättchen mit der inaktiven (roten) Seite nach oben auf Feld "15" der Zeitleiste.
- 15] Teilt an jeden Spieler eine zufällige Übersichtskarte und eine Eindämmungsprotokoll-Übersichtskarte aus. Verwendet bei drei Spielern nur die Karten 1–3, bei vier Spielern die Karten 1–4 usw. Diese Karten legen die Reihenfolge fest, in der die Charaktere ausgewählt werden (Schritt 19). Die Zahl auf einer Übersichtskarte (und dem Inventarhalter) ist die Nummer des Spielers – sie ist nicht nur bei der Charakterauswahl wichtig, sondern auch für einige Zielkarten.

Legt die übrigen Übersichtskarten zurück in die Schachtel.

- 16] Jeder Spieler nimmt sich den Inventarhalter mit der Zahl, die auf seiner Übersichtskarte angegeben ist. Damit werden Gegenstände vor anderen Spielern geheim gehalten. Tauscht danach alle Standard-Übersichtskarten mit Karnomorph-Übersichtskarten aus dieser Stretch-Goal-Erweiterung aus (verwendet nicht die Standard-Karnomorph-Übersichtskarten).
- 17] Entfernt aus beiden Zielstapeln (Unternehmen/Persönlich) alle Karten, die eine höhere Zahl zeigen, als Spieler an der Partie teilnehmen.

Mischt dann beide Stapel separat und teilt an jeden Spieler eine Zielkarte von jedem Stapel aus, sodass jeder ein persönliches Ziel und ein Unternehmensziel hat. Haltet eure .<br>Ziele vor den anderen Spielern unbedingt geheim!

Legt die übrigen Zielkarten zurück in die Schachtel.

18] Mischt alle Eindämmungsprotokollplättchen und teilt an jeden Spieler eines verdeckt aus. Haltet eure Eindämmungsprotokollplättchen vor den anderen Spielern unbedingt geheim! Falls ihr zu zweit spielt, teilt stattdessen an jeden Spieler zwei Eindämmungsprotokollplättchen aus. Platziert 1 Eindämmungsprotokollplättchen verdeckt auf dem Feld für das aktive Eindämmungsprotokoll. Dies ist das aktive Eindämmungsprotokoll und sein Inhalt bleibt bis zum Ende der Partie geheim.

Legt die übrigen Eindämmungsprotokollplättchen auf das entsprechende Feld neben der Sicherheitszentrale – dies ist der neutrale Vorrat.

19] Mischt alle Charakter-Auswahlkarten. Dann wählt ihr eure Charaktere wie folgt aus: Spieler 1 zieht zwei Auswahlkarten und deckt beide auf. Dann wählt er eine davon aus und mischt die andere in den Stapel zurück. Danach wählt Spieler 2 seinen Charakter auf dieselbe Weise, dann Spieler 3 usw.

Jeder Spieler kontrolliert nur den Charakter, den er in diesem Schritt ausgewählt hat.

Legt die übrigen Charakter-Auswahlkarten danach zurück in die Schachtel, da sie nicht weiter benötigt werden.

- 20] Jeder Spieler führt dann die folgenden Schritte aus:
	- A) Nimm dir die Charaktertafel deines gewählten Charakters.
	- B) Nimm dir die Figur deines Charakters und stelle sie in den entsprechenden Raum. Überlebende der Nemesis beginnen im Isolationsraum und Mitarbeiter der Anlage im Depot.

Überlebende, Laborratte, Ärztin sowie alle Charaktere aus *Nemesis* und der Nachspiel-Erweiterung gelten als Überlebende der Nemesis. Alle anderen Charaktere gelten als Mitarbeiter der Anlage.

- C) Mische die Aktionskarten deines Charakters zu deinem Aktionsstapel und lege ihn links neben deine Charaktertafel.
- D) Lege die Start-Gegenstandskarte deines Charakters, sofern vorhanden, unter einen der beiden Hand-Slots deiner Charaktertafel (mit Ausnahme der Xenobiologin). Lege dann so viele Munitionsmarker auf deine Gegenstandskarte, wie als Munitionskapazität auf ihr angegeben ist. Einige der Charaktere (z. B. Laborratte und Überlebende) beginnen die Partie ohne Gegenstände!
- E) Nimm dir die Aufgaben-Gegenstandskarte deines Charakters und lege sie mit der horizontal bedruckten Seite nach oben neben deine Charaktertafel. Dieser Gegenstand ist zu Beginn noch NICHT aktiv, du kannst ihn jedoch aktivieren, indem du die darauf angegebene Aufgabe erfüllst.

*Legt alle übrigen Charaktertafeln und das weitere Material der nicht gewählten Charaktere zurück in die Schachtel.*

- F) Lasse rechts neben deiner Charaktertafel Platz für einen Ablagestapel, auf den du während des Spiels deine verwendeten Aktionskarten (und Kontaminationskarten) ablegst.
- G) Lege dein Wissensplättchen mit der inaktiven Seite (leerer Kolben) nach oben auf die Labor-Tafel. Falls dein Charakter ein Mitarbeiter der Anlage ist, lege das Plättchen auf Feld "1" der Wissensleiste. Andernfalls lege es auf Feld "3".
- 21] Spieler 1 erhält das Startspielerplättchen.
- 22] Legt ein rotes Leichenplättchen in die Sicherheitszentrale.

MATT / T

### **mutationen**

Die Regeln zu Mutationen bleiben unverändert.

#### **karnomorph-adaptionen**

Karnomorph-Adaptionskarten ersetzen die Nachtpirscher-Schwäche-Karten. Diese Karten stärken die Karnomorphs, anstatt sie zu schwächen, aber im Gegensatz zu den Grundregeln von *Nemesis: Lockdown* haben Wissensstufen keinen Einfluss auf sie. Charaktere können weiterhin das Labor benutzen, um Objekte zu analysieren, d. h., um aufgedeckte Adaptionskarten aus dem Spiel zu entfernen und dadurch 3 Wissen zu erhalten.

#### **alternative seite des spielplans gebiete**

Alle Effekte, die sich auf Wartungskorridore beziehen, können nicht auf Gebiete angewendet werden, so dass die Regel, die es dem Zerfleischer verbietet, sich in Wartungskorridore zu bewegen, hier nicht gilt. Sollte er sich in ein Gebiet bewegen, entfernt den Zerfleischer und legt das Zerfleischer-Plättchen zurück in den Xeno-Beutel.

**13**

### **Nachspiel-Charaktere**

#### **Mit den charakteren aus der nachspiel-erweiterung spielen**

Falls ihr die Nachspiel-Erweiterung besitzt, könnt ihr die Charaktere aus dieser Erweiterung in *Nemesis: Lockdown* verwenden und die bekannten Charaktere gegen neue Bedrohungen in der neuen Umgebung der Marsanlage antreten lassen. Denkt daran, dass das Spiel mit diesen Nemesis-Überlebenden schwieriger sein könnte und dass ein Team, das nur aus Nachspiel-Charakteren besteht, eine echte Herausforderung darstellen könnte.

#### **einen charakter auswählen**

Bei der Charakterauswahl können sich die Spieler je nach Farbe ihrer Charakter-Auswahlkarten einen Charakter aus *Nemesis*, *Nemesis: Lockdown* oder der Nachspiel-Erweiterung aussuchen, wie auf der Charakter-Auswahlkarte beschrieben.

Beispiel: Der rote Nachspiel-Charakter (der Sträfling) kann den roten Lockdown-Charakter (die Überlebende) ersetzen.

Nach der Charakterauswahl behält jeder Spieler seine gewählte Charakter-Auswahlkarte, um zu verhindern, dass ein anderer Spieler einen anderen Charakter der gleichen Farbe wählt.

Die beiden roten Charaktere (Überlebende und Sträfling) können niemals an der gleichen Partie teilnehmen.

Nachspiel-Charaktere gelten als Überlebende. Sie beginnen mit 3 Wissen im Isolationsraum. Mehr zu den Unterschieden – siehe unten.

#### **ANDroiDe**

Der Androide verwendet den Aktionsstapel, der in dieser Stretch-Goal-Erweiterung enthalten ist. Er beginnt mit der Start-Gegenstandskarte aus dieser Stretch-Goal-Erweiterung, anstatt mit derjenigen aus der Nachspiel-Erweiterung. Er verwendet die Eigenschaftskarte aus der Nachspiel-Erweiterung.

#### **kopfgeldjäger**

Der Kopfgeldjäger verwendet den Aktionsstapel, der in dieser Stretch-Goal-Erweiterung enthalten ist. Er beginnt ohne eine Start-Gegenstandskarte und verwendet die Aufgaben-Gegenstandskarten, die in dieser Stretch-Goal-Erweiterung enthalten sind.

In Schritt 20] E) der Vorbereitung zieht der Kopfgeldjäger zufällig 1 Kopfgeldjäger-Aufgaben-Gegenstandskarte. Dies ist für diese Partie der Aufgaben-Gegenstand des Kopfgeldjägers. Der Spieler schaut sich die Rückseite dieser Karte nicht an und legt die andere zurück in die Schachtel.

Der Kopfgeldjäger verwendet die 2 Persönlichen Ziele, die in dieser Stretch-Goal-Erweiterung enthalten sind. Nach Schritt 20] E) der Vorbereitung legt der Spieler sie neben die Charaktertafel des Kopfgeldjägers. Sie werden später benötigt.

Der Kopfgeldjäger verwendet NICHT die Eigenschaftskarte aus der Nachspiel-Erweiterung.

#### **CEo**

Der CEO verwendet seinen Aktionsstapel aus der Nachspiel-Erweiterung. Er beginnt mit der Start-Gegenstandskarte aus dieser Stretch-Goal-Erweiterung. Der CEO verwendet NICHT die Eigenschaftskarte aus der Nachspiel-Erweiterung.

#### **andere Charaktere**

Die Psychologin und der Sträfling verwenden ihren Aktionsstapel aus der Nachspiel-Erweiterung. Sie beginnen ohne Start-Gegenstandskarte und verwenden ihre Aufgaben-Gegenstandskarte aus dieser Stretch-Goal-Erweiterung. Diese Charaktere verwenden NICHT ihre Eigenschaftskarte aus der Nachspiel-Erweiterung.

Informationen zur Verwendung der Nemesis-Charaktere finden sich in der Anleitung von *Nemesis: Lockdown*.

#### **mit der ärztin spielen**

Die Ärztin verwendet ihren Aktionsstapel. Sie beginnt ohne Start-Gegenstandskarte und verwendet die Aufgaben-Gegenstandskarte aus dieser Stretch-Goal-Erweiterung.

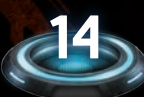

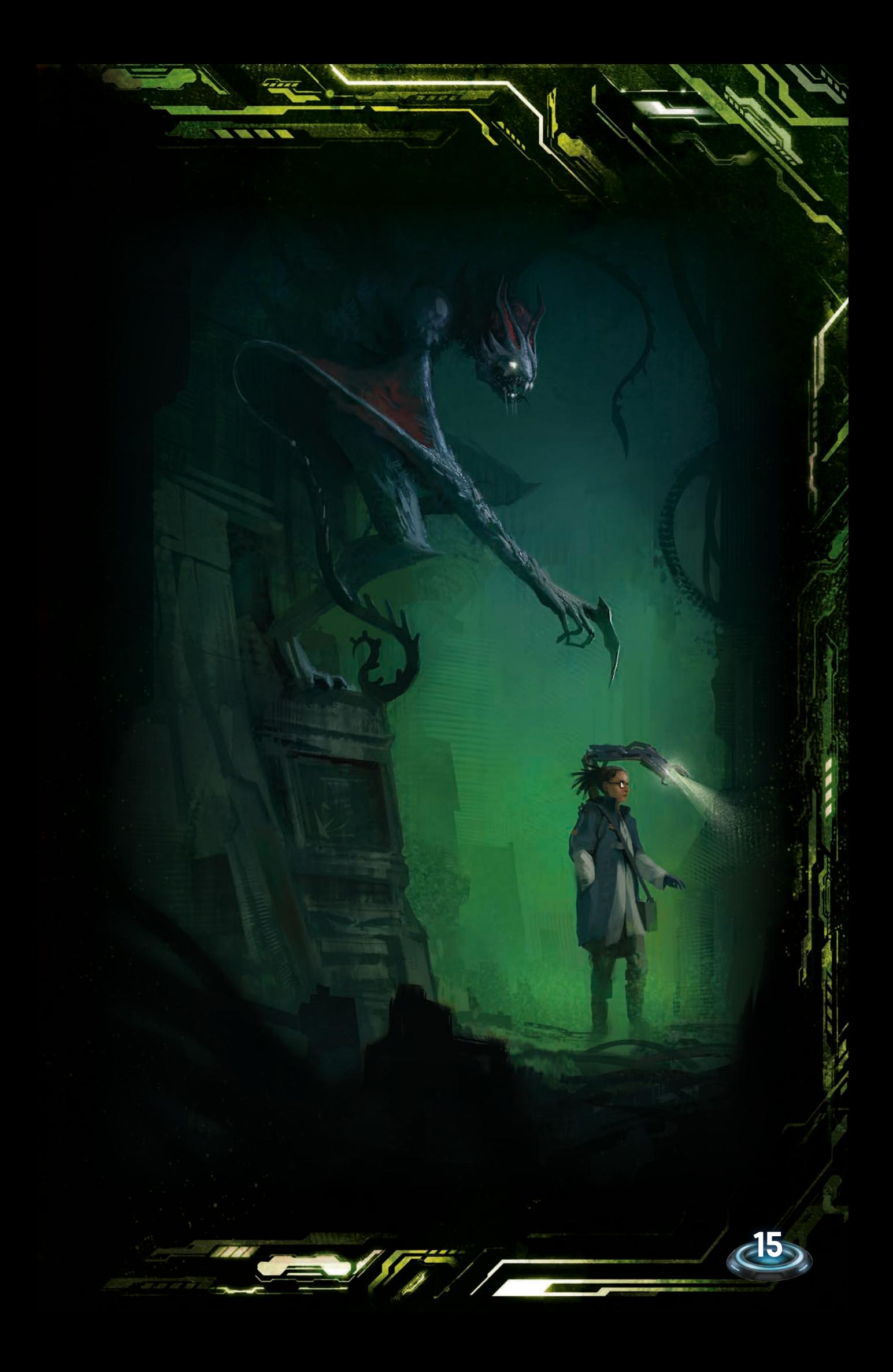

## **regelzusammenfassung**

#### **erkundung**

- A) Stelle den Suchzähler ein.
- B) Platziere einen Sporenmarker in dem Raum, der mit deinem Raum verbunden ist, und dessen Korridornummer der Zahl auf dem Erkundungsplättchen entspricht.
- C) Handle den Spezialeffekt des Erkundungsplättchens ab.

#### **ereigniskarte ziehen und abhandeln**

#### 1] Xeno-Bewegung und Ausbreitung

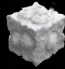

– Alle Sporenkolonien und Myzelmarker verbreiten Sporen. Platziert einen Sporenmarker in jedem benachbarten Raum, der durch einen Korridor verbunden ist, dessen Korridornummer auf der Ereigniskarte abgebildet ist.

– Alle Stinkmorcheln bewegen sich in einen benachbarten Raum durch den Korridor, dessen Korridornummer auf der Ereigniskarte abgebildet ist.

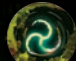

– Alle Knollenblätterpilze bewegen sich in einen benachbarten Raum durch den Korridor, dessen Korridornummer auf der Ereigniskarte abgebildet ist. Falls sich eine Sporenkolonie oder ein Myzelmarker im Zielraum befindet, bewegt sich der Knollenblätterpilz. Andernfalls platziert einen Sporenmarker in diesem Raum.

– Die Königin bewegt sich in einen benachbarten Raum durch den Korridor, dessen Korridornummer auf der Ereigniskarte abgebildet ist. Falls sich eine Sporenkolonie oder ein Myzelmarker im Zielraum befindet, bewegt sich die Königin. Andernfalls platziert einen Sporenmarker in diesem Raum.

#### 2] Sporenkolonie-Wachstum

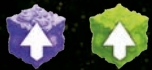

– Alle Sporenkolonien der entsprechenden Farbe auf dem Spielplan wachsen.

3] Ereigniseffekt

#### **chytrid-typen**

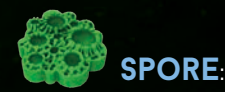

- A) Sporenmarker in Räumen haben keinen Einfluss auf die Charaktere.
- B) Immer wenn ein Spieler einen Sporenmarker in einem Raum platzieren muss, in dem sich bereits einer befindet, ersetzt er ihn durch eine Sporenkolonie von der Labor-Tafel.
- C) Platziert einen Sporenmarker nicht in einem Raum mit einer Sporenkolonie oder einem Myzelmarker.

### **sporenkolonie:**

- A) Immer wenn eine Sporenkolonie die Stufe 3 erreicht hat und weiter wächst, wird sie durch einen Myzelmarker ersetzt.
- B) Platziert eine Sporenkolonie nicht in einem Raum mit einem Myzelmarker. Entfernt eine Sporenkolonie aus einem Raum, in dem ein Myzelmarker platziert wird.
- C) Eine Sporenkolonie zu platzieren ist keine Begegnung!
- D) Immer wenn eine Sporenkolonie aus einem Raum entfernt wird, wird sie mit Stufe 1 auf das ganz rechte freie Feld der entsprechenden Farbe auf der Labor-Tafel zurückgelegt.

## **Myzel**

- A) Myzelmarker in Räumen haben keinen Einfluss auf die Charaktere und können nicht aus Räumen entfernt werden.
- B) Falls ein Spieler einen Myzelmarker platzieren muss, aber keiner mehr im Vorrat ist, stirbt jeder Charakter in der Anlage und das Spiel endet.

#### **chytride töten**

#### **sporenkolonie**

**Stinkmorchel**

Um eine Sporenkolonie mit der Aktion "Schießen" oder "Nahkampf" zu treffen, muss ein Spieler mindestens würfeln. Jeder Schaden, der einer Sporenkolonie zugefügt wird, reduziert ihre Stufe um 1. Wenn die Stufe einer Sporenkolonie auf 0 fällt, wird sie mit Stufe 1 auf das ganz rechte freie Feld der entsprechenden Farbe auf der Labor-Tafel zurückgelegt.

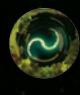

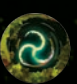

**knollenblätterpilz** 

Ziehe 1 Chytrid-Angriffskarte und überprüfe den

Ziehe 2 Chytrid-Angriffskarten, addiere die Blutsymbole beider Karten und überprüfe den Schadenseffekt.

#### **königin**

Schadenseffekt.

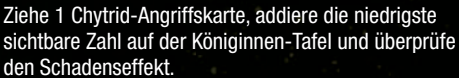

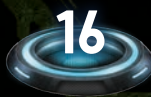